## **SPIS TREŚCI**

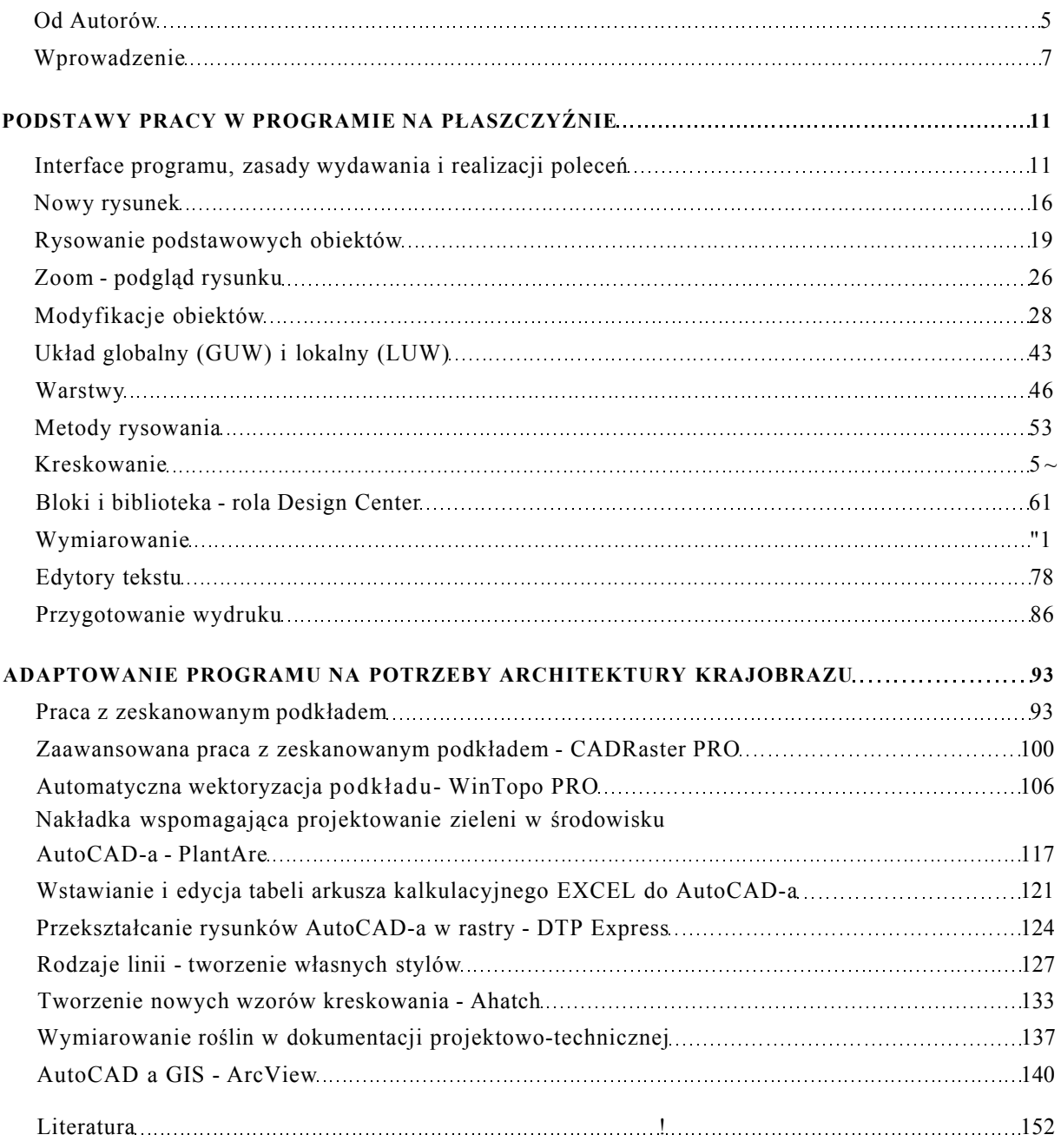